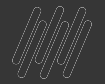

### **GUIA DE O TOTVS VÍDEOS**

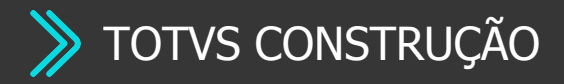

**2021/** Junho

# **01**

### **TOTVS CONSTRUÇÃO OBRAS E PROJETOS**

 $\boldsymbol{\Omega}$ 

# **DEMO DE 1 MINUTO**

### **TOTVS CONSTRUÇÃO OBRAS E PROJETOS**

 $\bm{\Omega}$ 

**[Clique Aqui](https://youtu.be/E8bsP4O-bS4) TOTVS Construção Obras e Projetos**

**[Clique Aqui](https://youtu.be/gDWI2b9zlHI) Minha Obra**

**1**

**2**

**3**

**4**

**5**

**6**

**Bases de Dados - By OrceCerto [Clique Aqui](https://youtu.be/neLfqfniqkI)**

**TOTVS Construção - Além do ERP [Clique Aqui](https://youtu.be/R3jNnjqhTy0)**

**Projetos e Serviços Especiais**

**[Clique Aqui](https://youtu.be/JzMEp09ieJw)**

[Clique Aqui](https://www.youtube.com/watch?v=lXDMgtjyAMs&t=1s) **Minhas Inspeções**

# **HOW TO**

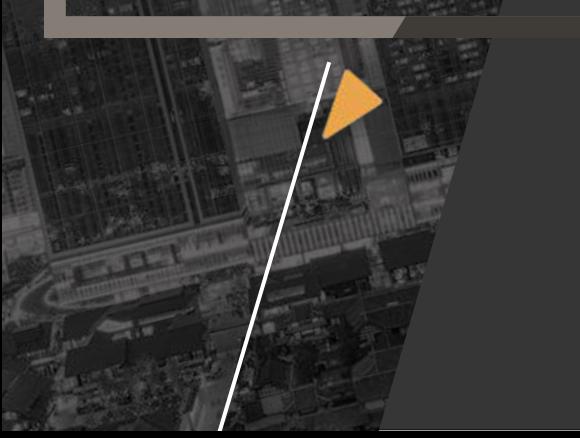

### **TOTVS CONSTRUÇÃO OBRAS E PROJETOS**

 $\mathbf \Omega$ 

**[Clique Aqui](https://youtu.be/ygzcIlSqQm0) Integração com BIM**

**[Clique Aqui](https://youtu.be/AKcS2HIPlFs) Importação Planilha BIM - OrceCerto**

**[Clique Aqui](https://youtu.be/M2XVypq0LrI) Integração TCOP com a OrceCerto**

**[Clique Aqui](https://youtu.be/JvuU7Jvc8NE) Acelerador de Implantação OrceCerto**

**[Clique Aqui](https://youtu.be/f5ImlIWoAG4) Como adquirir a Integração com a OrceCerto**

**Conheça o App Minha Obra**

**[Clique Aqui](https://youtu.be/XfMHmzB4k5Q)**

**7**

**1**

**2**

**3**

**4**

**5**

**6**

**8**

**9**

**[Clique Aqui](https://youtu.be/qUs1WpdlBKA) TOTVS Assinatura Eletrônica - TRIAL**

**[Clique Aqui](https://youtu.be/xJlaSRW7nWY) TOTVS Assinatura Eletrônica - TCOP** **WEBINARS**

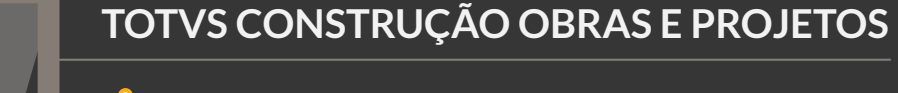

**[Clique Aqui](https://youtu.be/hf2EO20RJYE) Novidades da release 12.1.29**  $\bm{\Theta}$ 

**[Clique Aqui](https://youtu.be/ubH3Vr7qnm0) Novidades da release 12.1.31**

**[Clique Aqui](https://youtu.be/9d1DLEJ5jUE) Integração BIM 3D e Orçamento**

**[Clique Aqui](https://youtu.be/as1mzMN9cLM) Planejamento Integrado ao BIM**

**Novidades da Jornada BIM**

**[Clique Aqui](https://youtu.be/d2qQ95TOQ4Y)**

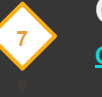

**[Clique Aqui](https://youtu.be/jq1Mam76X3I) Gerenciamento da Obra na palma da mão**

**[Clique Aqui](https://youtu.be/LamMQopwYH0) Produtividade na sua Obra**

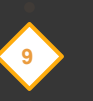

**8**

**1**

**2**

**3**

**4**

**5**

**6**

**[Clique Aqui](https://youtu.be/7sBWy8-eB2Q) Replanejamento de Obras**

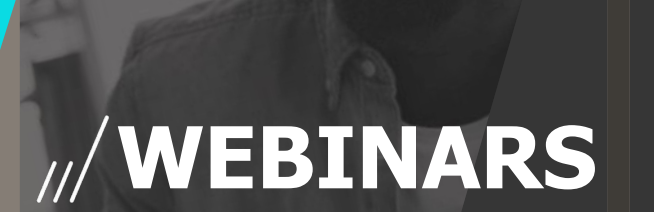

### **TOTVS CONSTRUÇÃO OBRAS E PROJETOS**

**[Clique Aqui](https://youtu.be/wbkKRgY_WLM) Acelerador para criação de novas Coligadas**

**[Clique Aqui](https://youtu.be/KJxwBrsz6q0) TOTVS Assinatura Eletrônica - Construção - Grade**

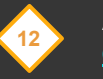

**[Clique Aqui](https://www.youtube.com/watch?v=5mQTgo_PW-0) Assine documentos de forma ágil com o TOTVS Assinatura Eletrônica**   $\bm{\Theta}$ 

**Novidades da release 12.1.32**

**[Clique Aqui](https://youtu.be/C3cFcYmDIjw)**

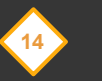

**13**

**10**

**11**

**16**

**15**

**[Clique Aqui](https://youtu.be/G6IVAvL0-uY) Utilizando novas tecnologias para elaborar orçamentos e propostas para concorrências e licitações**

**Novidades da release 12.1.33**

**[Clique Aqui](https://youtu.be/IVL6NTQLwB0)**

**Lean Construction com a Integração do TCOP com a Prevision [Clique Aqui](https://www.youtube.com/watch?v=l18_OAaLcfU)**

 **CASES**

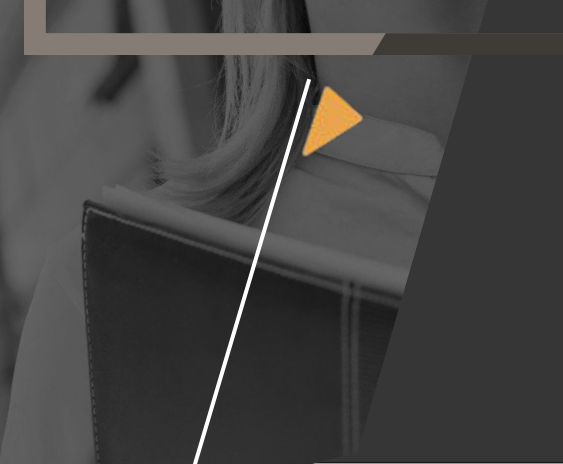

#### **TOTVS CONSTRUÇÃO OBRAS E PROJETOS**

**[Clique Aqui](https://www.youtube.com/watch?v=I9XuQihlTgQ&list=PLXa8l0dq5zRltYMtax37oDh9Vf4kaH93A) TABOCAS (Construção Pesada)**

**[Clique Aqui](https://www.youtube.com/watch?v=evAqkZWKm8E&list=PLXa8l0dq5zRltYMtax37oDh9Vf4kaH93A&index=2) TABOCAS (Construção Pesada)**

**[Clique Aqui](https://www.youtube.com/watch?v=CucbGmU1se0&list=PLXa8l0dq5zRltYMtax37oDh9Vf4kaH93A&index=7) CBM (Construção Pesada)**

**JHSF (Construção e Incorporação) [Clique Aqui](https://www.youtube.com/watch?v=5MtZ6YZqTbw&list=PLXa8l0dq5zRltYMtax37oDh9Vf4kaH93A&index=8)**

**CONCRETOMIX (Prestador de Serviço da Construção) [Clique Aqui](https://www.youtube.com/watch?v=0OKYhxEoJ1A&list=PLXa8l0dq5zRltYMtax37oDh9Vf4kaH93A&index=9)**

 $\mathbf \Omega$ 

**PRUMO ENGENHARIA (Construção Pesada) [Clique Aqui](https://www.youtube.com/watch?v=KSOWnR5eEBs&list=PLEQqN5mhDpXgcYo2RToAMi-s3f40BnXID&index=5)**

**QUEIROZ GALVÃO (Construção Pesada) [Clique Aqui](https://www.youtube.com/watch?v=fgLrBd4slAs)**

**JMALUCELI (Construção)**

**[Clique Aqui](https://www.youtube.com/watch?v=yzYxmhfNCE8)**

**7**

**1**

**2**

**3**

**4**

**5**

**6**

**8**

**9**

 **CASES**

### **TOTVS CONSTRUÇÃO OBRAS E PROJETOS**

**[Clique Aqui](https://www.youtube.com/watch?v=6Owt7BGVGXs) LORENGE (Construção e Incorporação)**

**[Clique Aqui](https://www.youtube.com/watch?v=BgUqpeZRe9s&list=PLD-htCoWcvYoghKc7lPH6k2jJRRU7DBcY&index=19) ENGEFORM (Construção e Incorporação)**  $\bm{\Theta}$ 

#### **F2 Construtora**

**[Clique Aqui](https://youtu.be/8jU4EQPIj5o)**

**10**

**11**

**12**

**<sup>13</sup> Concreta**

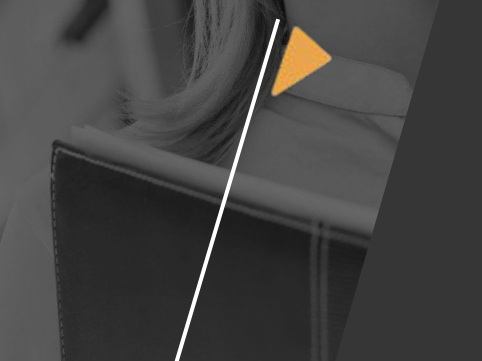

**UNIVERSIDADE TOTVS**

#### **TOTVS CONSTRUÇÃO OBRAS E PROJETOS**

**[Clique Aqui](https://universidadetotvs.com.br/skin/atena/training/trail/1279) Conheça a Jornada BIM no TOTVS Construção Obras e Projetos**

**Conheça o TOTVS Assinatura Eletrônica e a integração com o PVI, TCGI e TCOP**

**[Clique Aqui](https://universidadetotvs.com.br/skin/atena/training/trail/1306)**

**1**

**2**

**3**

**4**

**TOTVS Construção Day [Clique Aqui](https://universidadetotvs.com.br/skin/atena/training/trail/1501)**

**TOTVS Construção - Conheça as novidades da Release 12.1.33 [Clique Aqui](https://universidadetotvs.com.br/skin/atena/training/trail/1871)**

 $\bm{\Theta}$ 

# **02**

### **TOTVS CONSTRUÇÃO GESTAO DE IMOVEIS**

 $10$   $\odot$ 

# **M/DEMO DE 1 MINUTO**

#### **TOTVS CONSTRUÇÃO E GESTÃO DE IMÓVEIS**

 $\bm{\Theta}$ 

**[Clique Aqui](https://youtu.be/jJM3zT5inZw) TOTVS Construção Gestão de Imóveis**

**Meu Imóvel**

**[Clique Aqui](https://youtu.be/St0btGWoVY4)**

**1**

**2**

**3**

**4**

**[Clique Aqui](https://youtu.be/19PrDOpRXBE) Portal de Venda de Imóveis - PVI**

**[Clique Aqui](https://www.youtube.com/watch?v=G38GhpUhzk4) TOTVS Construção Portal de Imóveis**

## **HOW TO**

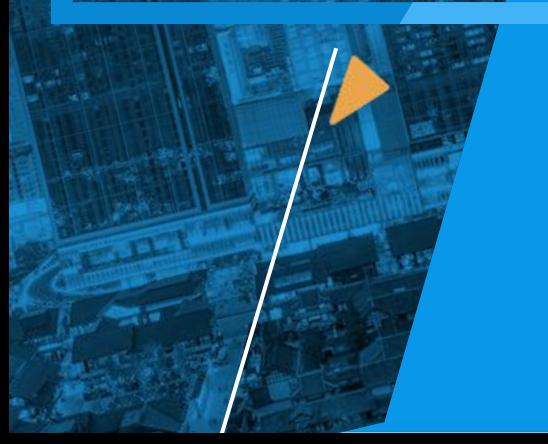

### **TOTVS CONSTRUÇÃO E GESTÃO DE IMÓVEIS**

 $\boldsymbol{\Omega}$ 

**Instalação do PDC** 

**Conheça o PDC e App Meu Imóvel**

**[Clique Aqui](https://youtu.be/EEXZJDQuxrE)**

- **[Clique Aqui](https://youtu.be/ciZBzY5GR2c) Conheça o PVI**
- **Aditivo de Alteração de Valor da Parcela**
- **[Clique Aqui](https://youtu.be/qUs1WpdlBKA) TOTVS Assinatura Eletrônica - TRIAL**
- **[Clique Aqui](https://youtu.be/RUWAqHkyQC8) TOTVS Assinatura Eletrônica - TCGI e PVI**
- **Integração PVI x RD Station**

**7**

**1**

**2**

**3**

**4**

**5**

**6**

**8**

**Pagamento com PIX no Portal do Cliente e App Meu Imóvel**

**[Clique Aqui](https://www.youtube.com/watch?v=ypn4gqWnZfU&list=PLXa8l0dq5zRm2akf27RObAU1QjyG-gqI1&index=20)**

### **WEBINARS**

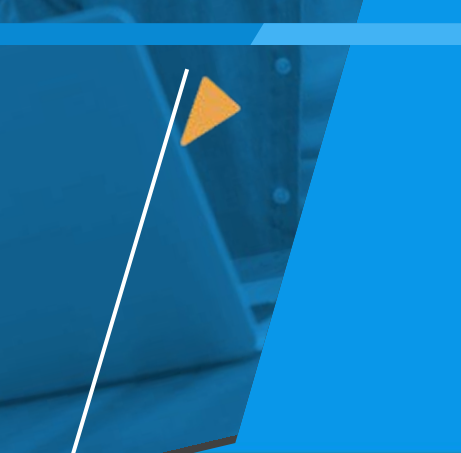

#### **TOTVS CONSTRUÇÃO E GESTÃO DE IMÓVEIS**

Q

**Novidades da release 12.1.29**

**[Clique Aqui](https://youtu.be/hf2EO20RJYE)**

**[Clique Aqui](https://youtu.be/ubH3Vr7qnm0) Novidades da release 12.1.31**

**[Clique Aqui](https://youtu.be/2LvAK8uDRus) Portal de Venda de Imóveis**

**Auto Atendimento**

**[Clique Aqui](https://youtu.be/1vgec2Jnu_s)**

**Novidades do PVI**

**[Clique Aqui](https://youtu.be/NT7yMlLLCQE)**

**7**

**1**

**2**

**3**

**4**

**5**

**6**

**8**

**9**

**[Clique Aqui](https://youtu.be/SpNS3hdsNec) Cobrança Automática de Inadimplência**

**[Clique Aqui](https://youtu.be/wbkKRgY_WLM) Acelerador para criação de novas Coligadas**

**[Clique Aqui](https://youtu.be/KJxwBrsz6q0) TOTVS Assinatura Eletrônica - Construção - Grade**

### **WEBINARS**

### **TOTVS CONSTRUÇÃO E GESTÃO DE IMÓVEIS**

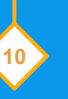

**11**

**12**

**Assine Documentos de forma ágil com o TOTVS Assinatura Eletrônica <sup>10</sup>**

 $\bm{\Omega}$ 

**[Clique Aqui](https://youtu.be/hf2EO20RJYE)**

**Novidades da release 12.1.32**

**[Clique Aqui](https://youtu.be/C3cFcYmDIjw)**

**Novidades da release 12.1.33**

**[Clique Aqui](https://youtu.be/IVL6NTQLwB0)**

### **CASES**

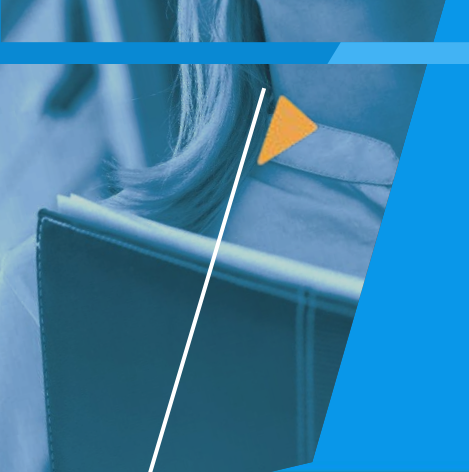

### **TOTVS CONSTRUÇÃO E GESTÃO DE IMÓVEIS**

**[Clique Aqui](https://www.youtube.com/watch?v=oKjJKlpM3wM&list=PLXa8l0dq5zRltYMtax37oDh9Vf4kaH93A&index=3) BRZ EMPREENDIMENTOS (Incorporação)** Q

**[Clique Aqui](https://www.youtube.com/watch?v=OJaOilheW-U&list=PLXa8l0dq5zRltYMtax37oDh9Vf4kaH93A&index=4) GRUPO LÍRIOS (Incorporação)**

**[Clique Aqui](https://www.youtube.com/watch?v=GXhTrEnoR6E&list=PLXa8l0dq5zRltYMtax37oDh9Vf4kaH93A&index=5) PIEMONTE (Incorporação)**

**[Clique Aqui](https://www.youtube.com/watch?v=BWt9fKosDp4&list=PLXa8l0dq5zRltYMtax37oDh9Vf4kaH93A&index=6) PLENAVENTURA (Incorporação)**

**JHSF (Construção e Incorporação)**

**[Clique Aqui](https://www.youtube.com/watch?v=5MtZ6YZqTbw&list=PLXa8l0dq5zRltYMtax37oDh9Vf4kaH93A&index=8)**

**7**

**1**

**2**

**3**

**4**

**5**

**6**

**8**

**9**

**[Clique Aqui](https://maishm.com.br/noticia/voce-conhece-o-portal-do-cliente) HM (Construção e Incorporação)**

**[Clique Aqui](https://www.youtube.com/watch?v=8jTGWTvX-q0&t=5s) HM (Construção e Incorporação)**

**[Clique Aqui](https://www.youtube.com/watch?v=ar06_waVuRI) UNICOS (Incorporação)**

### **MCASES**

### **TOTVS CONSTRUÇÃO E GESTÃO DE IMÓVEIS**

 $\bm{\Theta}$ 

**[Clique Aqui](https://www.youtube.com/watch?v=6Owt7BGVGXs) LORENGE (Construção e Incorporação)**

**ENGEFORM (Construção e Incorporação)**

#### **<sup>12</sup> F2 Construtora**

**[Clique Aqui](https://youtu.be/8jU4EQPIj5o)**

**10**

**11**

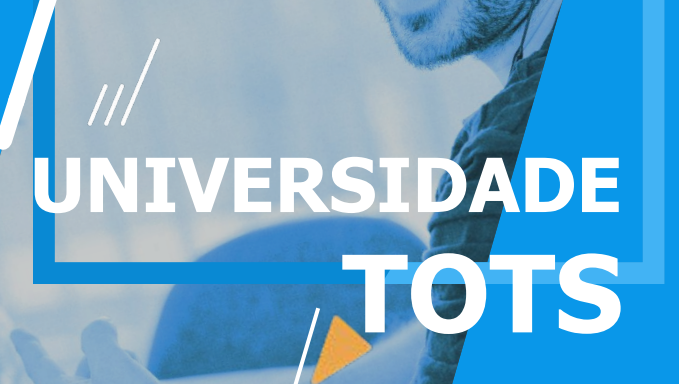

### **TOTVS CONSTRUÇÃO E GESTÃO DE IMÓVEIS**

**TOTVS Construção Day**

**[Clique Aqui](https://universidadetotvs.com.br/skin/atena/training/trail/1501)**

**TOTVS Construção - Conheça as novidades da Release 12.1.33**

 $\bm{\Theta}$ 

**[Clique Aqui](https://universidadetotvs.com.br/skin/atena/training/trail/1871)**

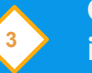

**1**

**2**

**Conheça o TOTVS Assinatura Eletrônica e a integração com o PVI, TCGI e TCOP**

**[Clique Aqui](https://universidadetotvs.com.br/skin/atena/training/trail/1306)**

# **03**

### TOTVS APRO **ATENDIMENTO**

18 **Q** 

# **DEMO DE 1 MINUTO**

#### **TOTVS APROVAÇÕES E ATENDIMENTO**

**[Clique Aqui](https://youtu.be/62WgN-ovyfI) TOTVS Aprovações e Atendimento**  $\bm{\Theta}$ 

#### **Minhas Aprovações**

**[Clique Aqui](https://youtu.be/ZjZZnohc5eo)**

**1**

**2**

## **HOW TO**

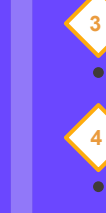

**1**

**2**

### **[Clique Aqui](https://youtu.be/0KDlD-eUTlY) App Minhas Aprovações - Qr Code**

**App Minhas Aprovações - Configuração**

 $\Omega$ 

**[Clique Aqui](https://youtu.be/ZtsX67jTibI)**

**TOTVS APROVAÇÕES E ATENDIMENTO**

**TOTVS Aprovações e Atendimento**

**[Clique Aqui](https://youtu.be/k3y3aGBR35g) App Minhas Aprovações - Validar Tipo de Atendimento**

**[Clique Aqui](https://youtu.be/0Pw3kcID9Tg)**

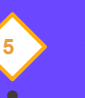

**[Clique Aqui](https://youtu.be/A53-uH0ri6A) App Minhas Aprovações - Funcionalidades**

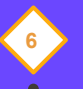

**[Clique Aqui](https://youtu.be/Hs3XbIRxv6w) App Minhas Aprovações - Resumo**

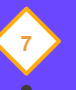

**[Clique Aqui](https://youtu.be/QRiWIT9oweY) App Minhas Aprovações - Demonstração <sup>7</sup>**

### **WEBINARS**

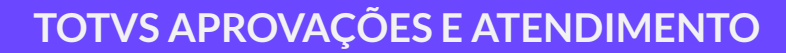

**[Clique Aqui](https://youtu.be/hf2EO20RJYE) Novidades da release 12.1.29**

**[Clique Aqui](https://youtu.be/ubH3Vr7qnm0) Novidades da release 12.1.31**

**3**

**1**

**2**

**4**

**5**

**[Clique Aqui](https://youtu.be/zePxL4ulxZ4) Conheça o TOTVS Aprovações e Atendimento**  $\boldsymbol{\Omega}$ 

**[Clique Aqui](https://youtu.be/dhesMZbuQ-o) TOTVS Aprovações e Atendimento**

**Novidades da release 12.1.32**

**[Clique Aqui](https://youtu.be/C3cFcYmDIjw)**

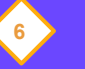

**Novidades da release 12.1.33**

**[Clique Aqui](https://youtu.be/IVL6NTQLwB0)**

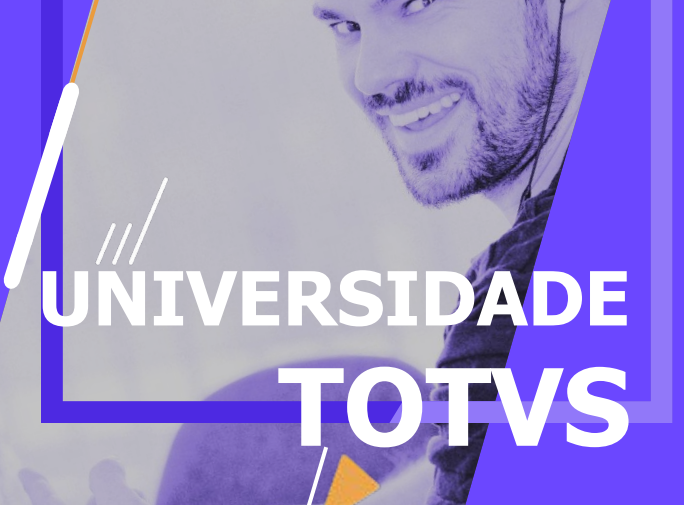

### **TOTVS APROVAÇÕES E ATENDIMENTO**

**[Clique Aqui](https://universidadetotvs.com.br/skin/atena/training/trail/1284) Conheça o TOTVS Aprovações e Atendimento**  $\bm{\Theta}$ 

**Conheça o App Minhas Aprovações**

**[Clique Aqui](https://universidadetotvs.com.br/skin/atena/training/trail/1285)**

**1**

**2**